UHCL **E-Services** 

The choice is clear.

## Make a Payment – Student Financials

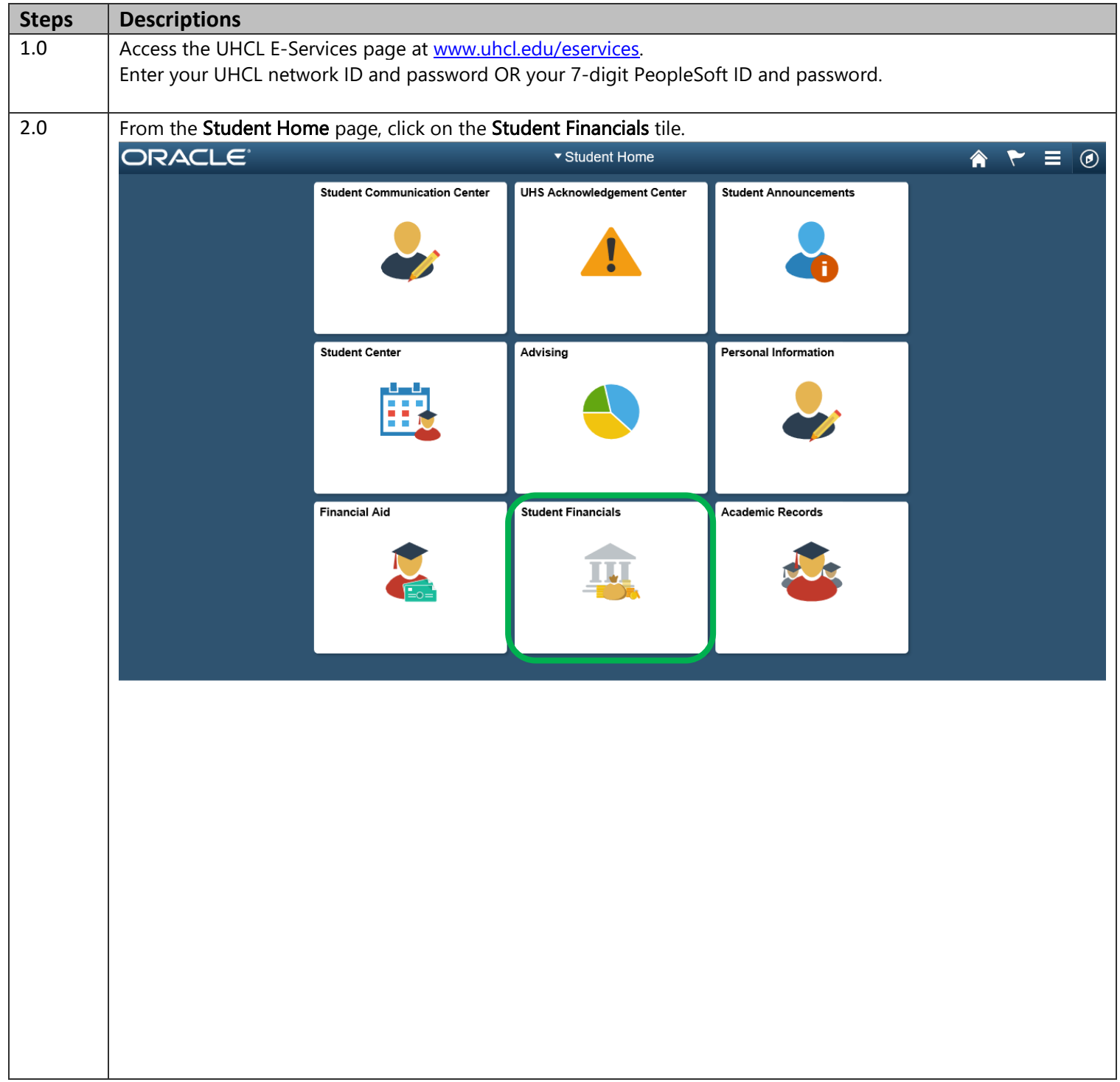

The choice is clear.

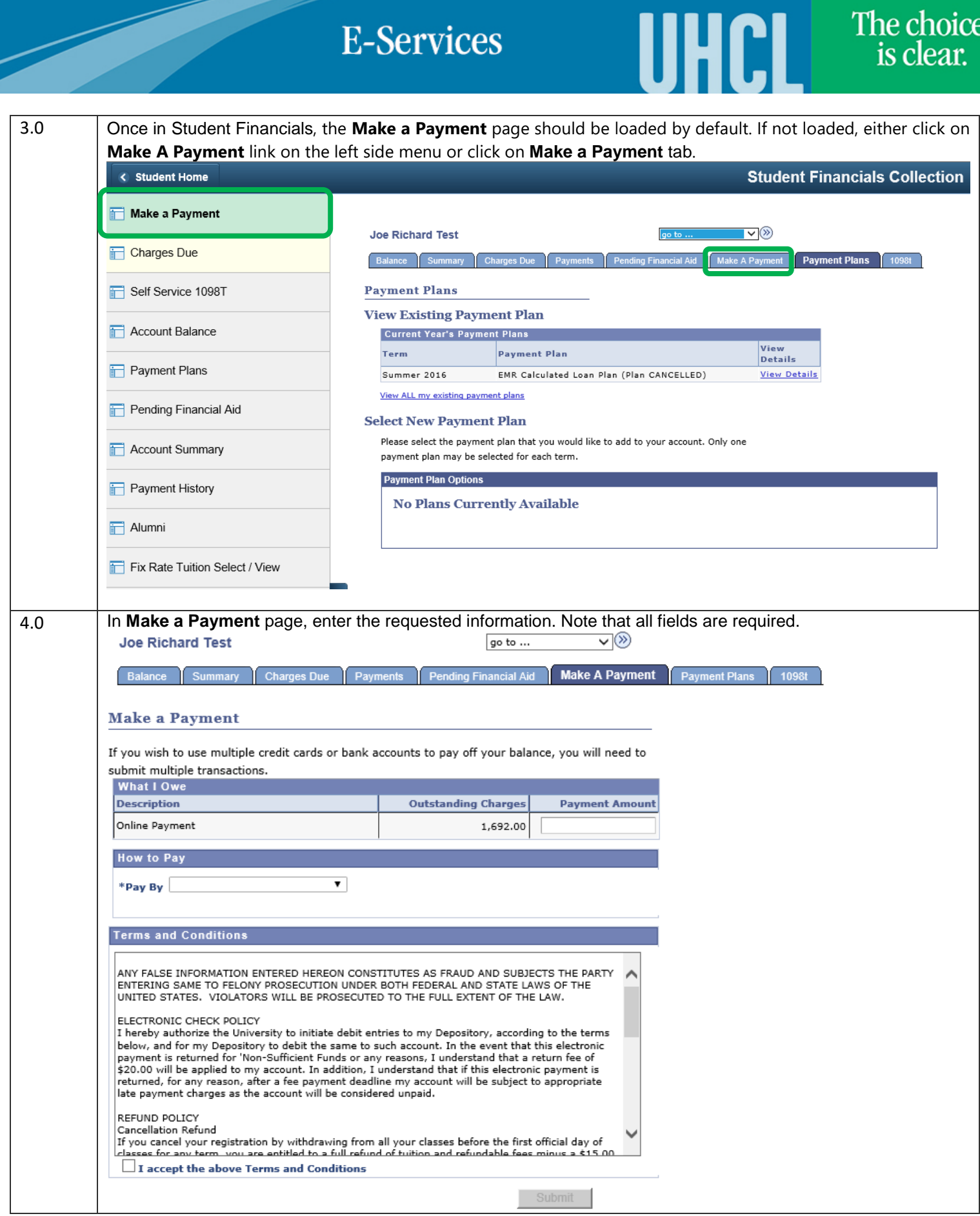

The choice<br>is clear.

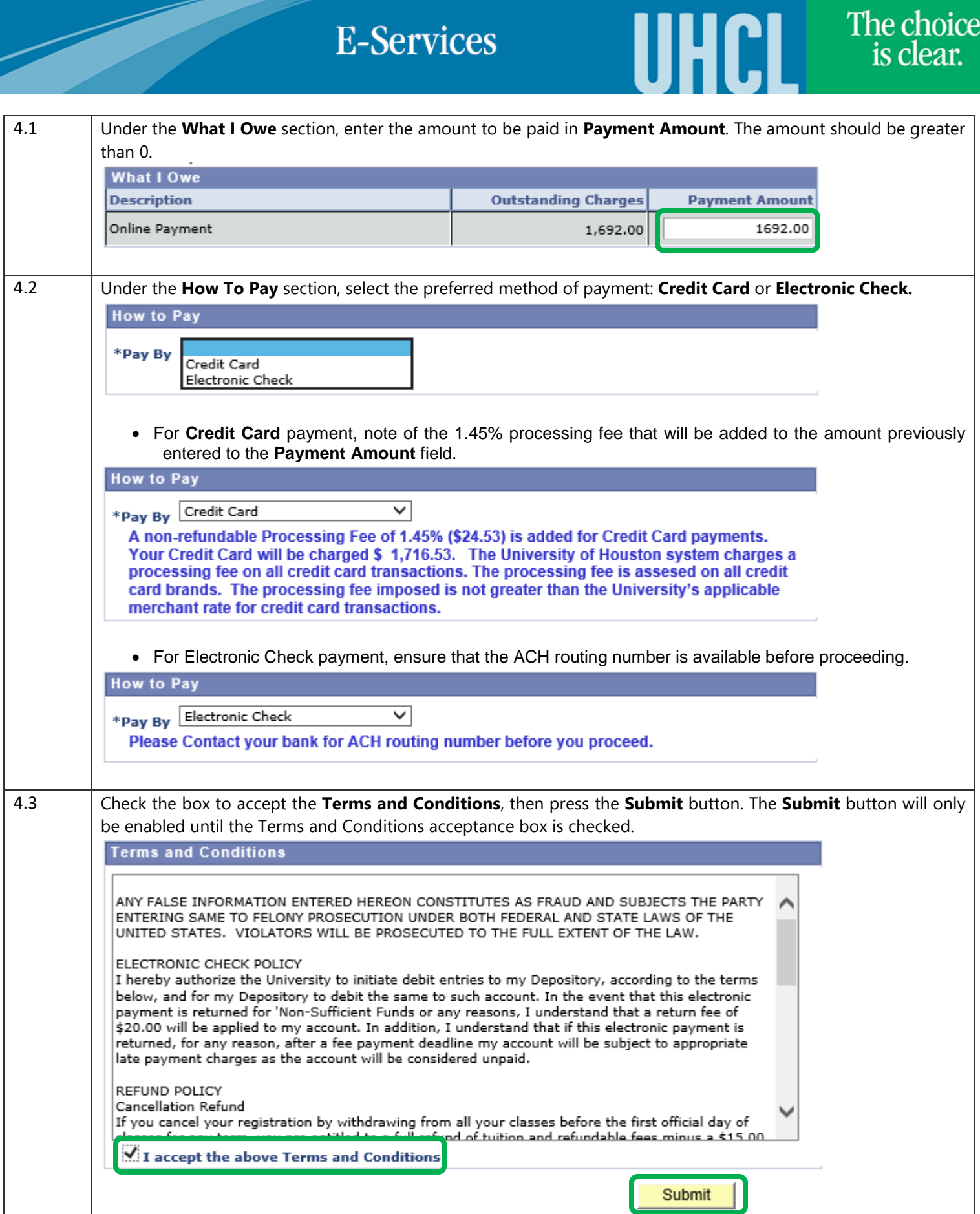

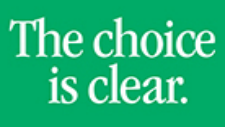

UHCL

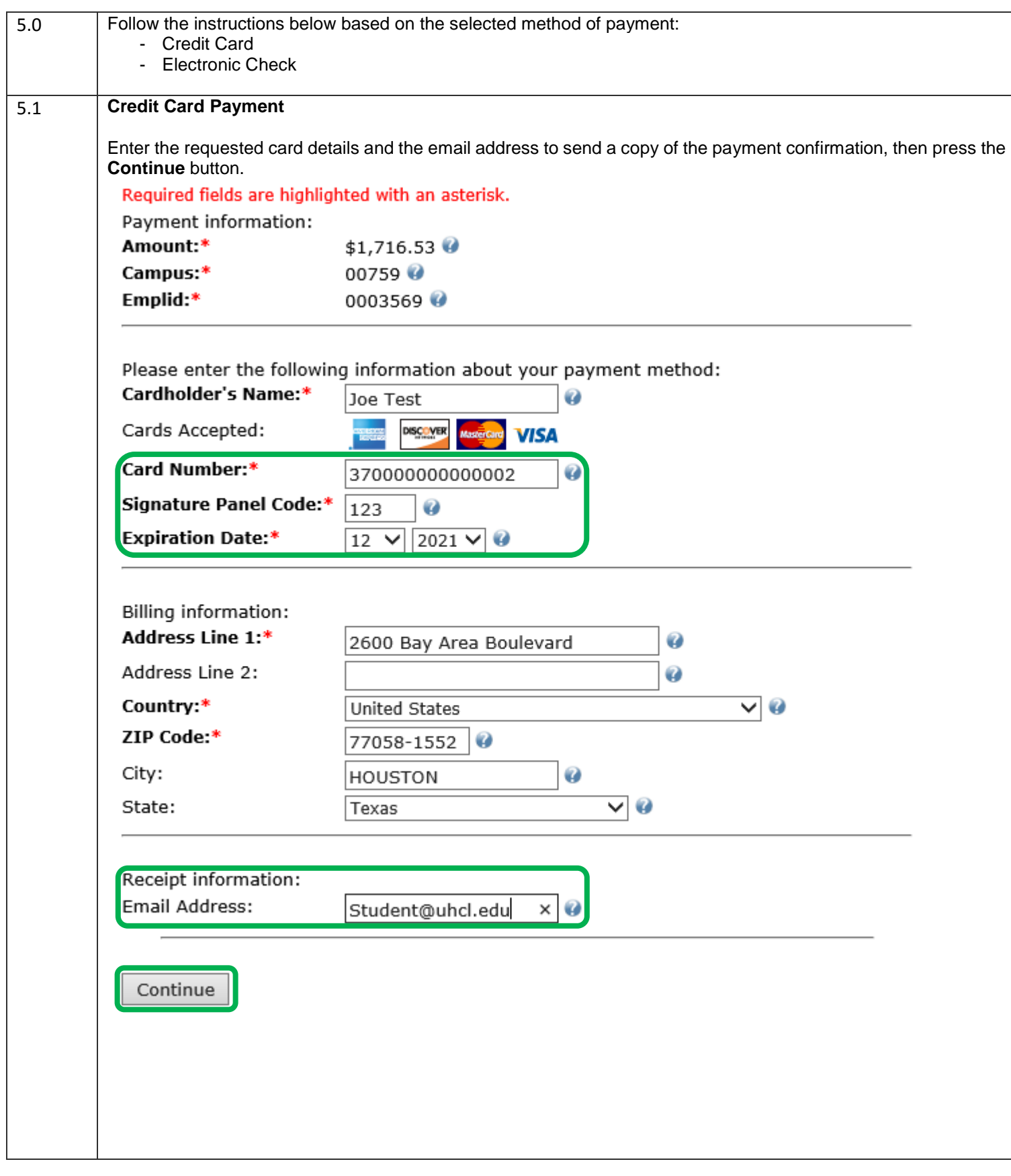

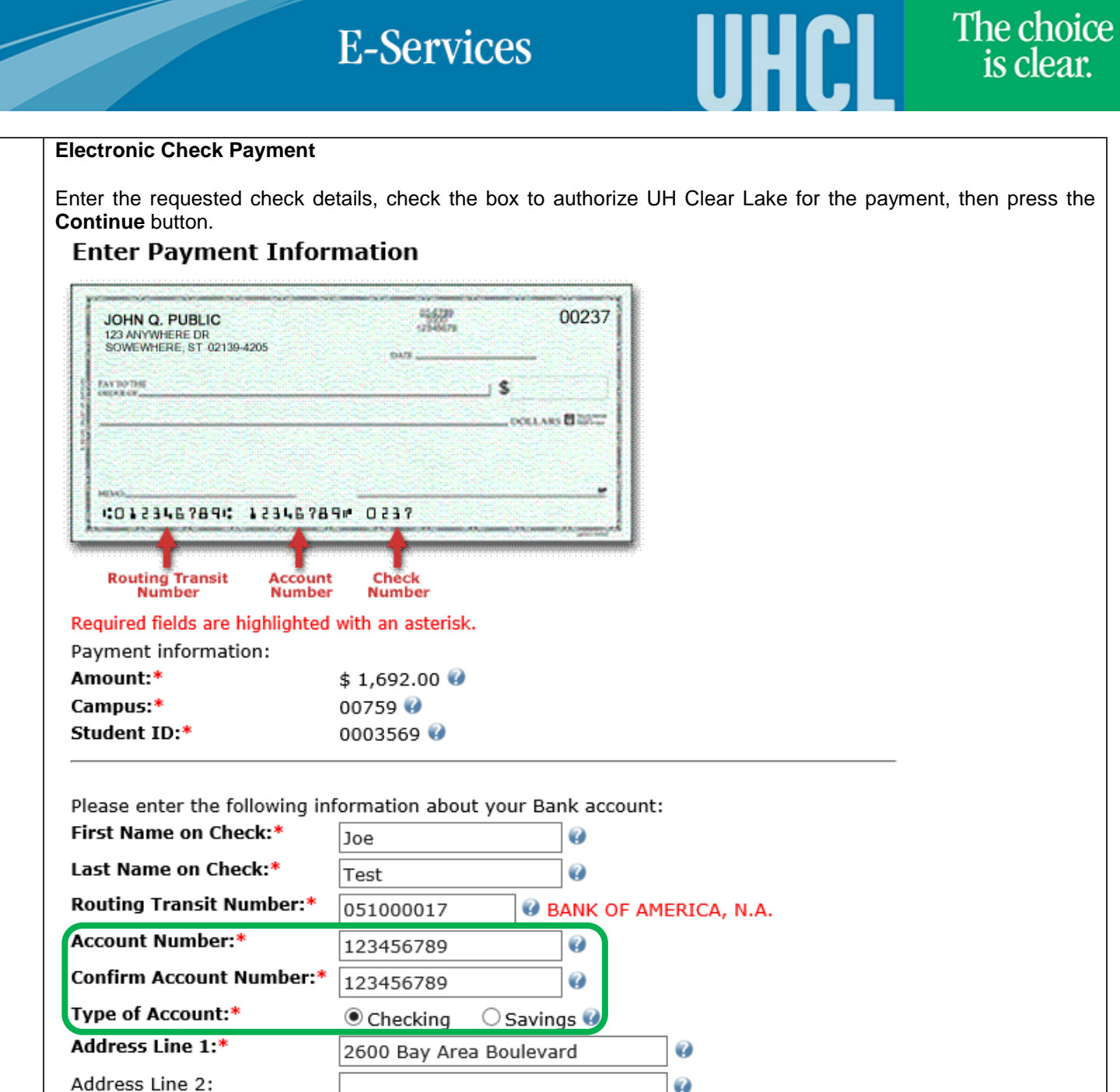

 $\mathbf{P}$ 

 $\overline{\mathsf{v}}$  0

Country:\* ZIP Code:\*

City:\*

 $5.2$ 

State:\*

 $\boxtimes$  By clicking on the provided checkbox, I authorize UH Clear Lake to initiate an electronic debit to my bank account in the amount displayed above. This authorization is to remain in full force and effect unless I provide written notification to UH Clear Lake within an appropriate time frame to allow UH Clear Lake to act on it.

Ø

Ø

 $\overline{\mathbf{\nabla}}$   $\mathbf{\nabla}$ 

United States

77058-1552

HOUSTON

Texas

Continue

The choice

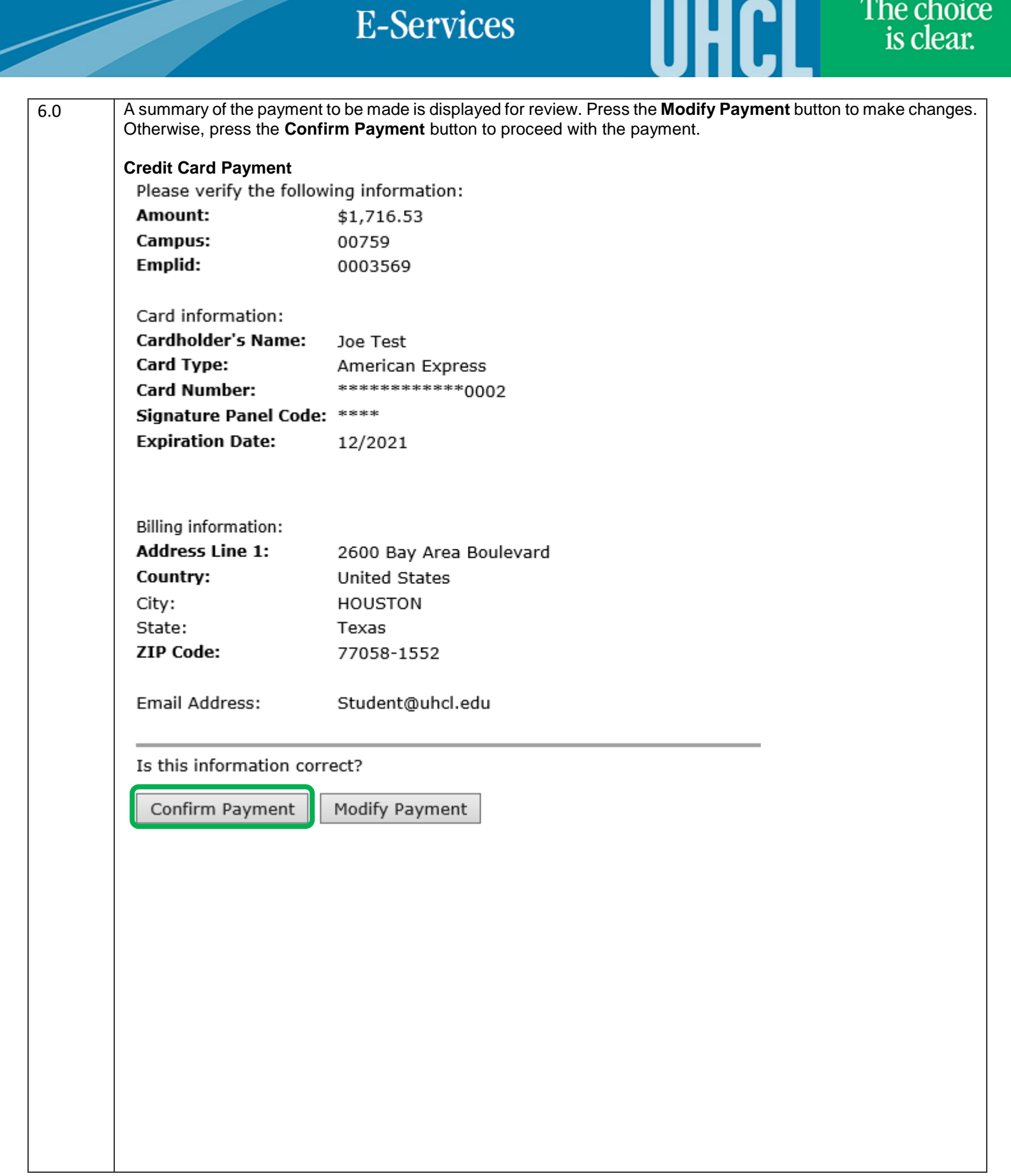

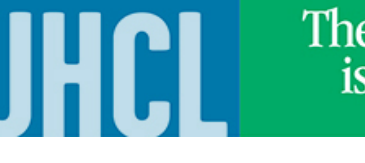

#### The choice is clear.

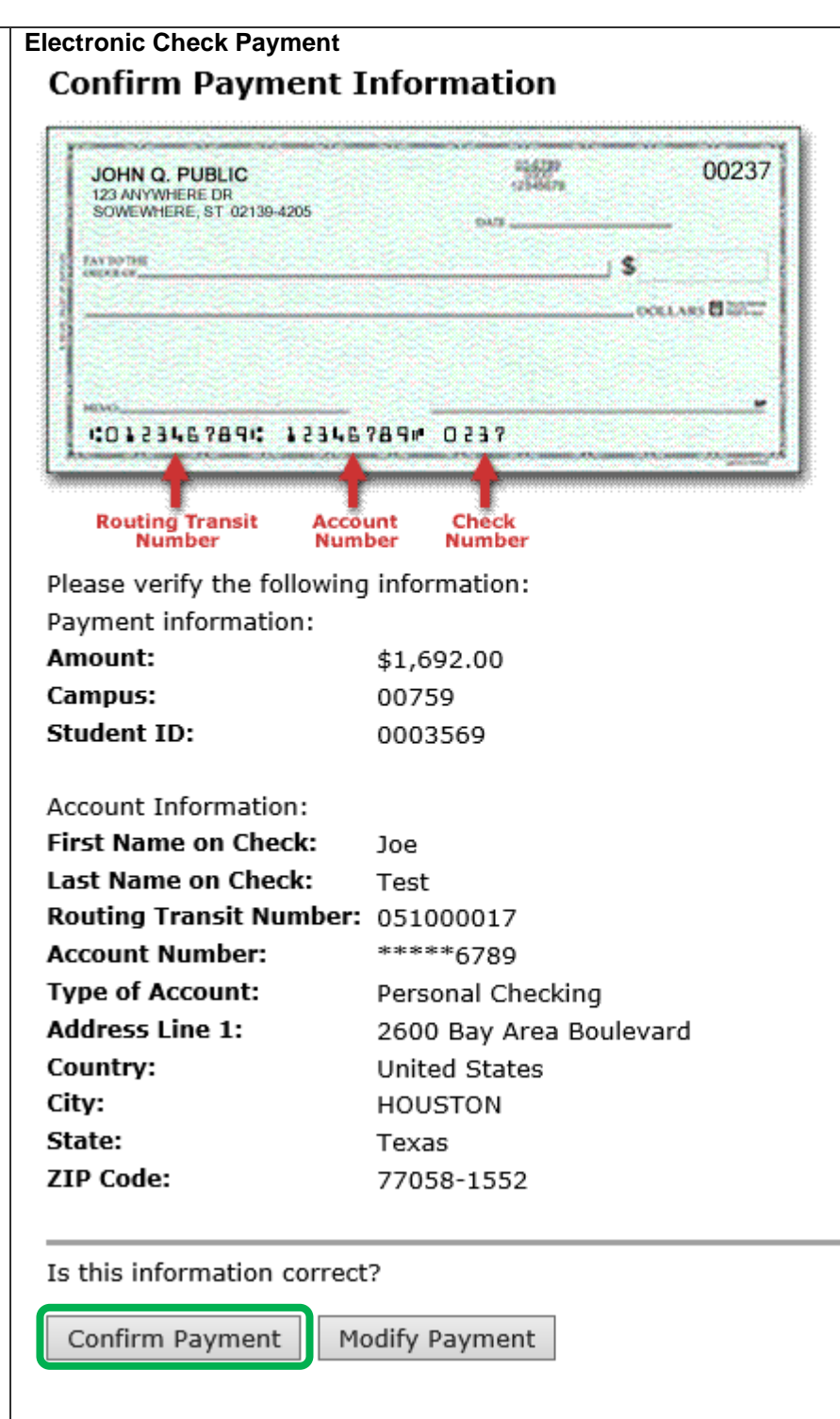

The choice is clear.

UHCL

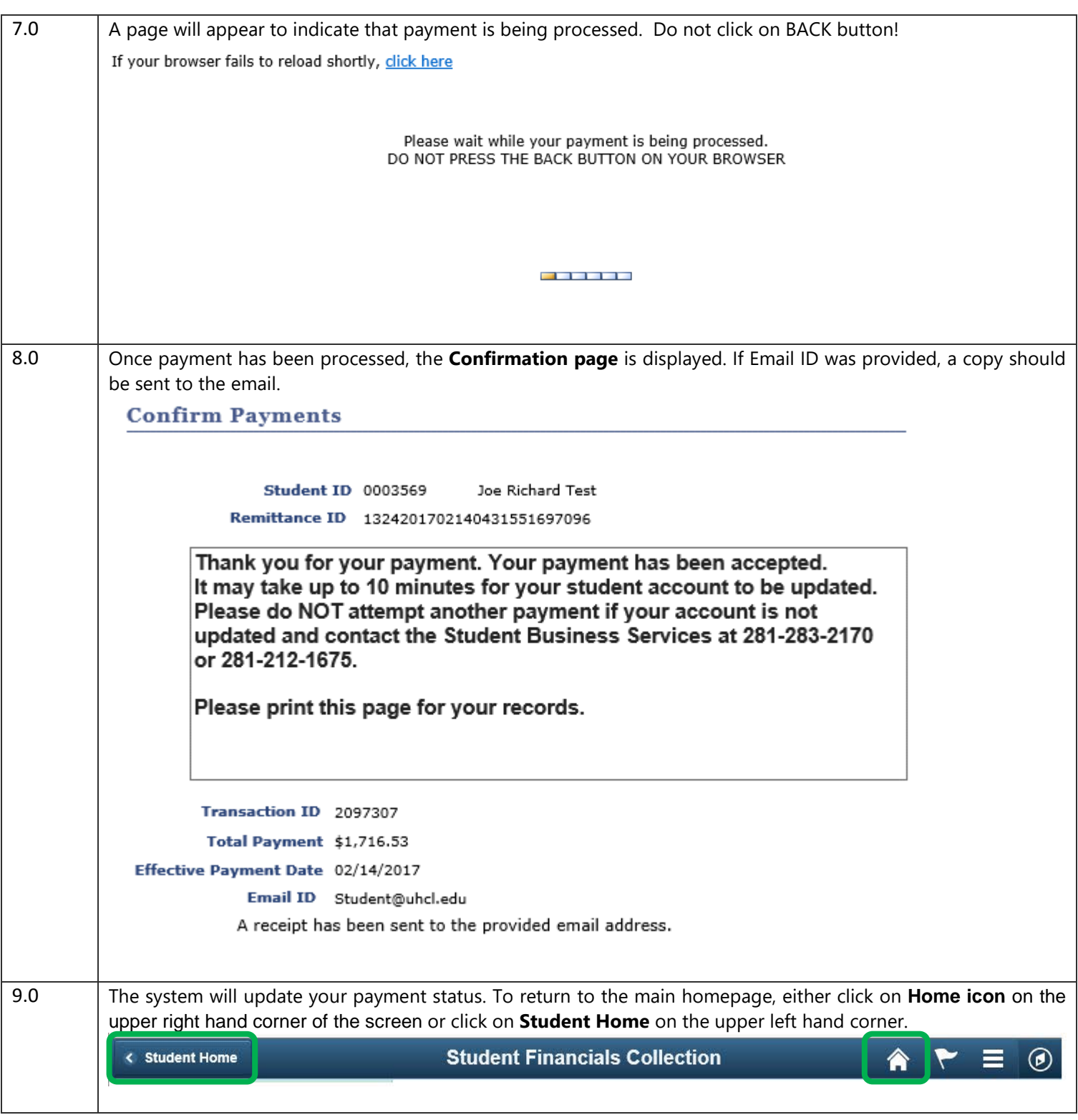